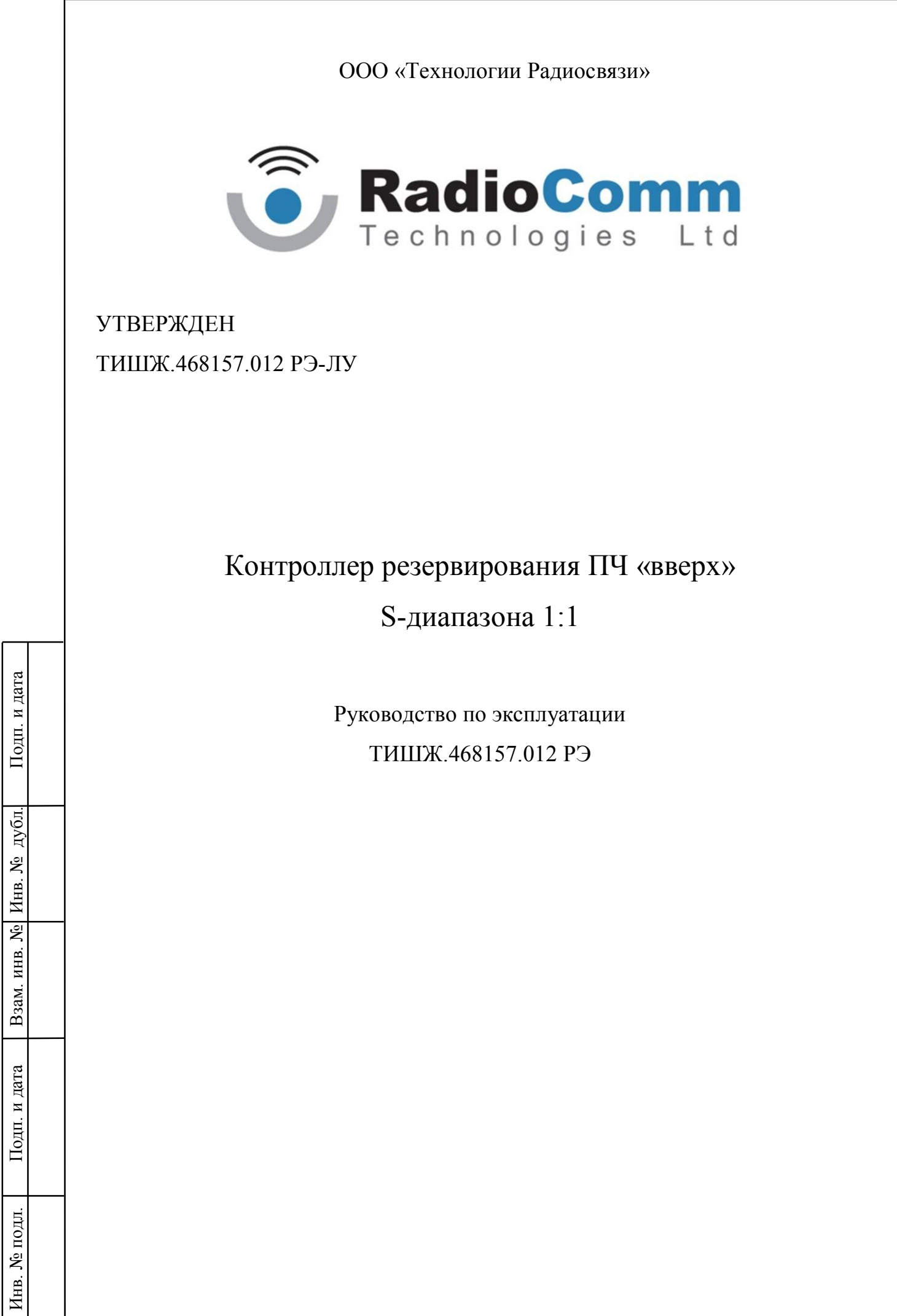

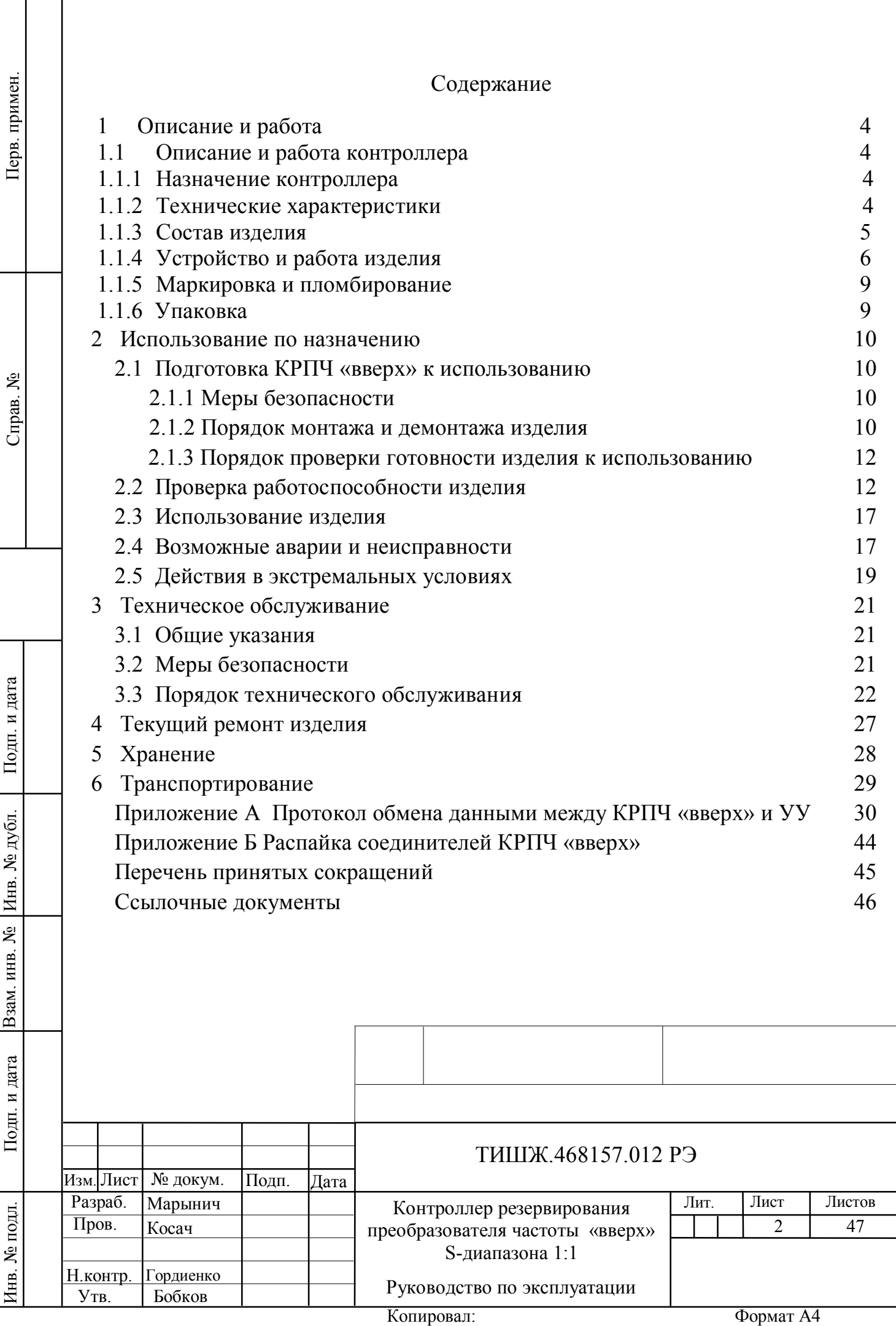

 Настоящее руководство по эксплуатации (далее по тексту РЭ) предназначено для изучения правил использования по назначению, технического обслуживания, текущего ремонта, хранения и транспортирования контроллера резервирования преобразователя частоты «вверх» S-диапазона 1:1 (далее по тексту КРПЧ «вверх»).

Настоящее РЭ содержит сведения об основных параметрах и характеристиках, об устройстве, составе, принципах и условиях работы изделия, а также его составных частей в объеме, необходимом для обеспечения правильной и безопасной эксплуатации, полного использования технических возможностей контроллера.

К работе с изделием, для выполнения технического обслуживания и проведения регламентных работ должен привлекаться обученный персонал группы III по электробезопасности согласно Правилам техники безопасности (ПТБ), а также изучивший в полном объеме эксплуатационную документацию на КРПЧ «вверх».

К опасным воздействиям при эксплуатации относится напряжение 220 В переменного тока частоты 50 Гц.

Проведение инструктажа и ознакомление обслуживающего персонала с правилами техники безопасности оформляется в специальном журнале.

Перечень принятых сокращений и перечень ссылочных нормативных документов приведены в конце РЭ.

РЭ должно постоянно находиться с изделием.

Инв. № подл. | Подп. и дата | Взам. инв. № | Инв. № дубл. | Подп. и дата

Взам. инв. №

Подп. и дата

подд.

7нв. №

Инв. № дубл.

Подп. и дата

Изм.| Лист

№ докум. | Подп. | Дата

#### ТИШЖ.468157.012 РЭ

Лист

## **1 ОПИСАНИЕ И РАБОТА**

#### **1.1 Описание и работа контроллера**

#### **1.1.1 Назначение контроллера**

1.1.1.1 Контроллер резервирования преобразователей частоты «вверх» S-диапазона 1:1 ТИШЖ.468157.012 обеспечивает автоматическое переключение при аварии основного преобразователя частоты (ПЧ) на резервный ПЧ в системах резервирования по схеме 1:1, а также обеспечивает ручное управление (с лицевой панели или через интерфейс RS-485).

КРПЧ «вверх» применяется в системе резервирования повышающих преобразователей частоты S-диапазона «2015-25» от производителя Cross Technologies [1].

1.1.1.2 КРПЧ «вверх» должен работать в следующих условиях эксплуатации:

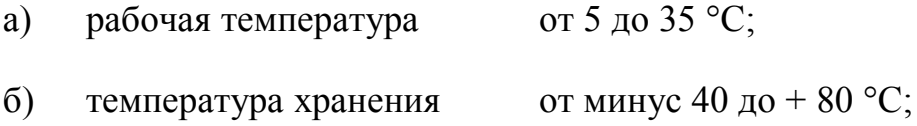

в) давление от 640 до 800 мм рт. ст.;

г) относительная влажность не более 80% при температуре  $+25$  °C;

#### **1.1.2 Технические характеристики**

Инв. № подл. | Подп. и дата | Взам. инв. № | Инв. № дубл. | Подп. и дата

Подп. и дата

подл.

7нв. №

Взам. инв. №

Инв. № дубл.

Подп. и дата

1.1.2.1 Основные параметры контроллера представлены в таблице 1.1.

Таблица 1.1 – Основные параметры контроллера

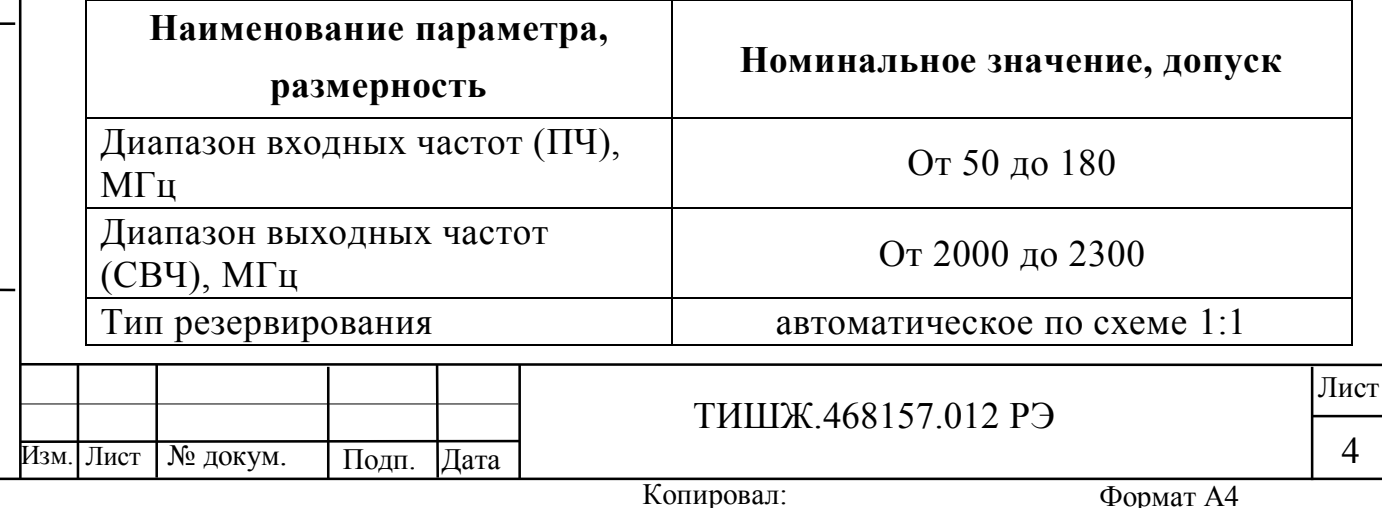

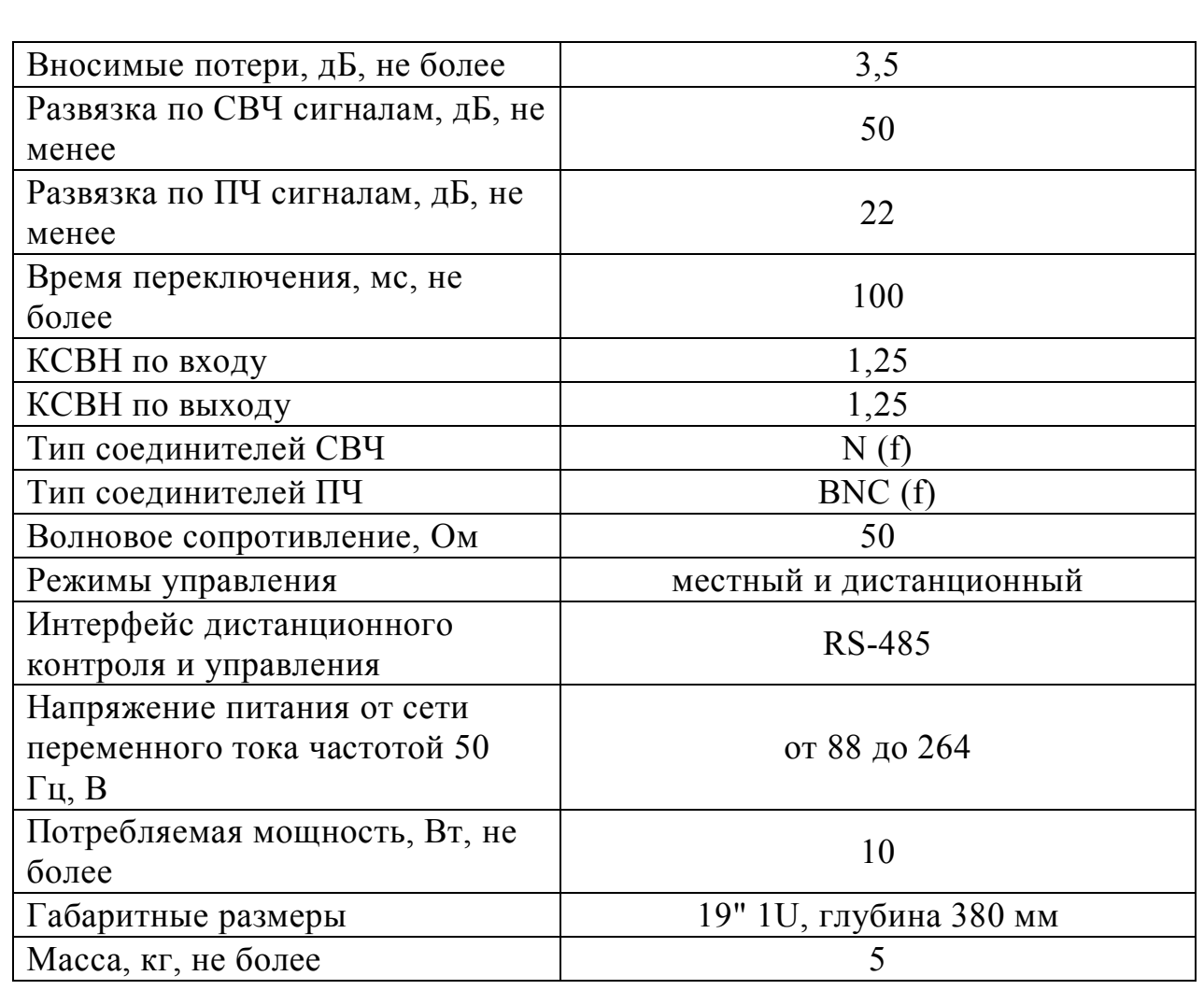

## **1.1.3 Состав изделия**

Взам. инв. №

Подп. и дата

Инв. № дубл.

Подп. и дата

1.1.3.1 КРПЧ «вверх» представляет из себя блок 1U, устанавливаемый в стандартную стойку 19''.

Комплектность КРПЧ «вверх» представлена в таблице 1.2.

Таблица 1.2 – Комплектность контроллера

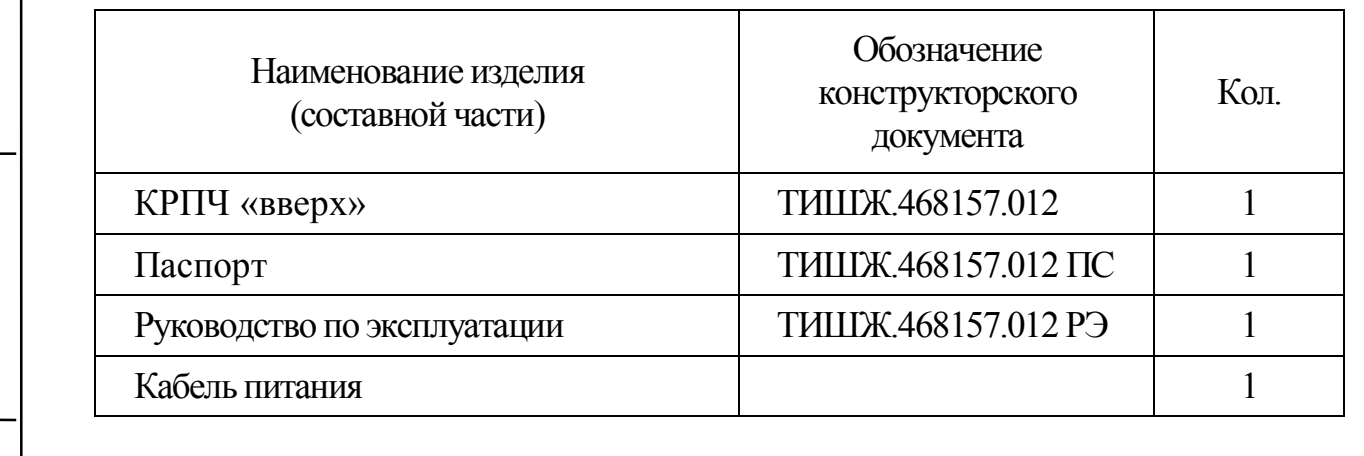

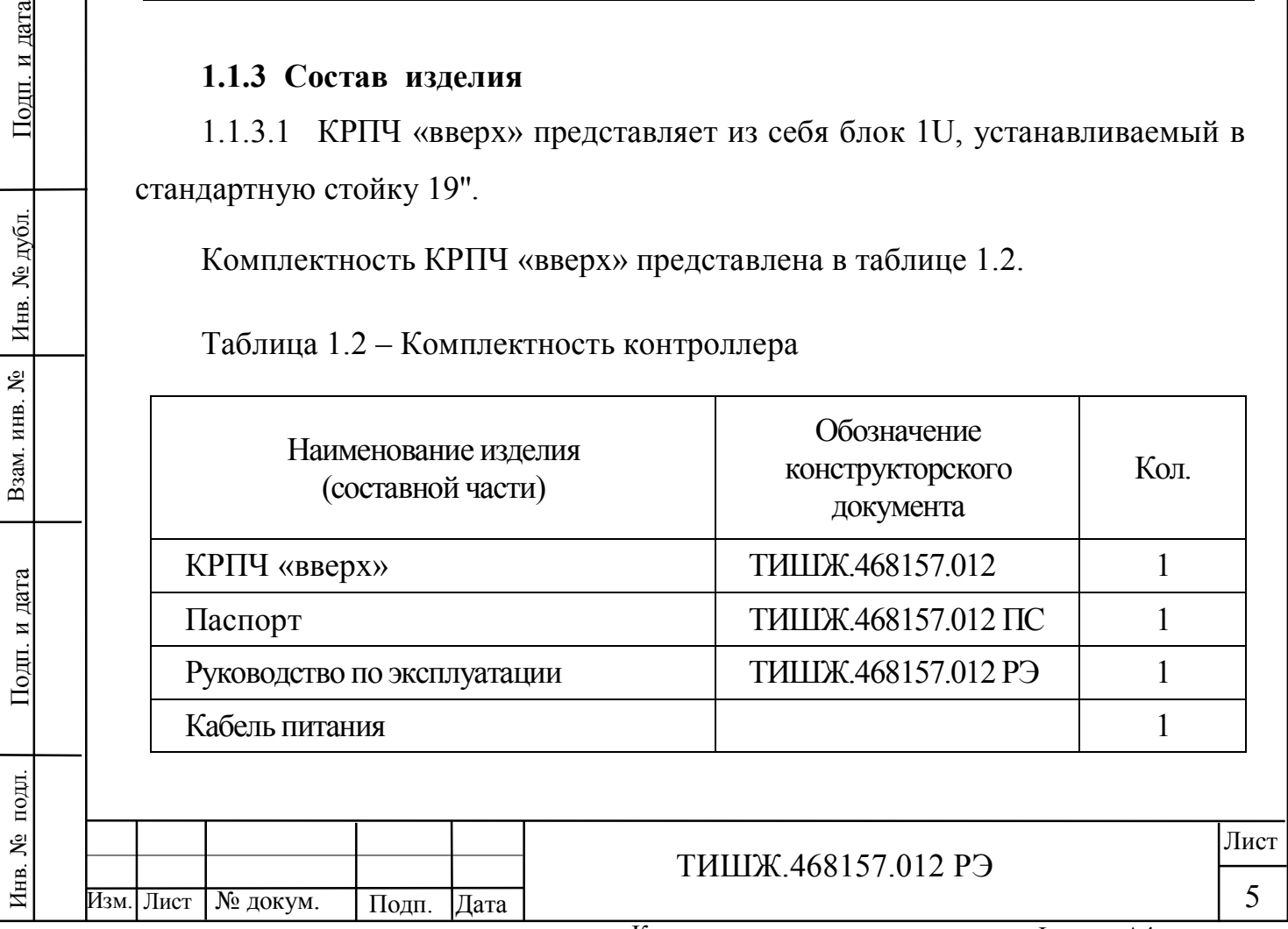

## **1.1.4 Устройство и работа изделия**

1.1.4.1 Внешний вид КРПЧ «вверх» представлен на рисунке 1.1.

![](_page_5_Picture_2.jpeg)

Рисунок 1.1 – Внешний вид КРПЧ «вверх»

1.1.4.2 Соединители, расположенные на задней панели контроллера, представлены в таблице 1.3

Таблица 1.3 - Соединители, расположенные на задней панели КРПЧ «вверх»

![](_page_5_Picture_216.jpeg)

Инв. № подл. | Подп. и дата | Взам. инв. № | Инв. № дубл. | Подп. и дата

Подп. и дата

подп.

Инв. №

Взам. инв. №

Инв. № дубл.

Подп. и дата

Изм. Лист

№ докум. Подп. Дата

ТИШЖ.468157.012 РЭ

КРПЧ «вверх» выполняет следующие функции:

автоматическое переключение на резервный блок ПЧ по схеме резервирования 1:1 при возникновении неисправности в основном блоке ПЧ;

- отображение информации об авариях основного и резервного блоков ПЧ;

- управление ВЧ-переключателем с лицевой панели или через интерфейс RS-485;

- управление параметрами ПЧ (частота, коэффициент усиления, выбор внутреннего или внешнего опорного сигнала 10 МГц) с устройства управления (УУ) через интерфейс RS-485. Протокол обмена между КРПЧ «вверх» и УУ приведен в приложении A.

Функциональная схема КРПЧ «вверх» приведена на рисунке 1.3.

![](_page_6_Figure_6.jpeg)

Копировал:

КРПЧ «вверх» имеет интерфейс дистанционного контроля и управления RS-485 (разъем «M&C»), по которому доступны все команды контроля и управления КРПЧ «вверх» и системой резервирования.

Автоматическое переключение на резервный блок ПЧ по схеме резервирования 1:1 осуществляется автоматически при возникновении неисправности в основном блоке ПЧ и отправляется сигнал аварии на УУ. Критерием ошибки (неисправности) ПЧ является команда общей аварии, отсылаемая в КРПЧ «вверх» через последовательный интерфейс RS-485, на разъем «МС 1» от основного ПЧ и «МС 2» от резервного ПЧ. Также аварией является отсутствие отклика от ПЧ на команды запросов КРПЧ «вверх».

РЧ сигнал 70±18 МГц от источника сигнала по коаксиальному кабелю поступает на КРПЧ «вверх», через разъем BNC-типа «мама» «ВХ. 70 МГц». Далее, через делитель/сумматор 70 МГц сигнал поступает на разъемы «РЧ 1» и «РЧ 2». С этих разъемов сигнал подается на вход основного и резервного ПЧ. Преобразованный преобразователями частоты сигнал из 70±18 МГц в S-диапазон с выхода основного ПЧ подается на разъем КРПЧ «вверх» «ПЧ 1», а с резервного ПЧ на разъем «ПЧ 2». С разъемов «ПЧ 1» и «ПЧ 2» сигнал поступает на ВЧ-переключатель ТИШЖ.468342.108, который управляется контроллером. ВЧ-переключатель коммутирует сигнал с основного ПЧ на разъем «ВЫХ. S». От разъема N-типа «мама» «ВЫХ. S» сигнал по коаксиальному кабелю поступает на оконечное оборудование заказчика.

Электропитание КРПЧ «вверх» осуществляется от сети переменного тока 220 В, 50 Гц. В рабочем состоянии на оба ПЧ подано питание.

КРПЧ «вверх» и ПЧ устанавливаются в стандартной серверной стойке.

Внешний вид оборудования системы резервирования ПЧ 1:1 показан на рисунке 1.4.

<sup>&</sup>lt;sup>1</sup> Возможна конфигурация, в которой КРПЧ работает только в ручном режиме, а автоматическое переключение осуществляется через последовательный интерфейс RS-485 с устройства управления заказчика.

|          |       |       |                    | Лист |
|----------|-------|-------|--------------------|------|
|          |       |       | ТИШЖ.468157.012 РЭ |      |
| № докум. | Подп. | ∣Дата |                    |      |

Изм. Лист

 $\overline{a}$ 

![](_page_8_Picture_0.jpeg)

Рисунок 1.4 – Внешний вид оборудования системы резервирования Система резервирования ПЧ «вверх» S-диапазона 1:1 состоит из:

а) два блока ПЧ от производителя Cross Technologies модели 2015-25 [1];

б) ТИШЖ.468157.012 КРПЧ «вверх» S-диапазона 1:1;

в) кабели межблочных соединений;

Схема соединения оборудования приведена в [2], либо в иной рабочей документации на объект.

## **1.1.5 Маркировка, пломбирование**

На КРПЧ «вверх» нанесена маркировка разъемов, индекс и заводской номер прибора в соответствии с ГОСТ 2.314-68. Маркировка устойчива в течение всего срока службы КРПЧ «вверх», механически прочна и не стирается и не смываться жидкостями, используемыми при эксплуатации.

### **1.1.6 Упаковка**

Взам. инв. №

Подп. и дата

Инв. № дубл.

Подп. и дата

КРПЧ «вверх» поставляется в упаковке предприятия изготовителя. КРПЧ «вверх» упакован в коробку из гофрокартона, полиэтиленовую плёнку ГОСТ 10354-82, в которую вложен мешок с силикагелем КСМК ГОСТ 3956-76. Плёнка заклеена лентой полиэтиленовой с липким слоем ГОСТ 20477-86.

Инв. № подл. | Подп. и дата | Взам. инв. № | Инв. № дубл. | Подп. и дата подл. ğ Лист ТИШЖ.468157.012 РЭ Инв.  $\begin{array}{|c|c|c|c|c|c|}\n\hline\n\end{array}$ Изм. Лист № докум. Подп. Дата

#### Копировал:

#### **2 ИСПОЛЬЗОВАНИЕ ПО НАЗНАЧЕНИЮ**

#### **2.1 Подготовка КРПЧ «вверх» к использованию**

#### 2.1.1 Меры безопасности

2.1.1.1 К работе с изделием и проведения его технического обслуживания допускаются лица не моложе 18 лет, аттестованные по правилам техники электробезопасности и техники безопасности с присвоением квалификационной группы не ниже третьей, сдавшие зачет на право ведения самостоятельных работ на электроустановках напряжением до 1000 В, изучившие изделие в объеме настоящего руководства по эксплуатации и имеющие навыки работы с радиоэлектронными устройствами и вычислительными средствами.

2.1.1.2 Блок КРПЧ «вверх» должен быть подключен к шине заземления объекта.

2.1.1.3 Обслуживающему персоналу запрещается:

- применять нештатные и неисправные измерительные приборы, не имеющие отметок об их своевременной поверке;

- устранять повреждения, осуществлять замену модулей блока КРПЧ «вверх» и предохранителей, а также отключать и подключать разъемы или перемещать кабели при включенном электропитании;

касаться штырей разъемов незащищенными руками и одеждой, не приняв меры по защите от статического электричества, а также прислонять разъемы к поверхностям, опасным в отношении накопления статического электричества.

### 2.1.2 Порядок монтажа и демонтажа изделия

Инв. № подл. | Подп. и дата | Взам. инв. № | Инв. № дубл. | Подп. и дата

Подп. и дата

подл. ğ Инв.

Взам. инв. №

Инв. № дубл.

Подп. и дата

Изм. Лист

2.1.2.1 Распаковать блок КРПЧ «вверх», доставленный к месту эксплуатации, и проверить его комплектность согласно разделу «Комплектность» паспорта [3], а также проверить наличие и сохранность пломб

![](_page_9_Picture_188.jpeg)

на блоке. Тщательно осмотреть блок и убедиться в отсутствии механических повреждений.

2.1.2.2 После транспортирования изделия при отрицательной температуре окружающего воздуха перед включением блока, предназначенного для размещения в помещении, необходимо выдержать его в помещении при температуре окружающего воздуха не менее 15°С и влажности не более 80% в течение трех - четырех часов.

2.1.2.3 Монтаж блока КРПЧ «вверх» выполняется в стойке аппаратной стандарта 19'' в следующей последовательности:

- выполнить монтаж блока КРПЧ «вверх» в стойке аппаратной согласно монтажному чертежу на стойку, в которой он должен размещаться;

- подключить блок КРПЧ «вверх» к контуру заземления;

- проложить соединительные кабели и подключить их к блоку КРПЧ «вверх» в соответствии с [2] или иным документом, его заменяющим;

- подключить стойку аппаратную с аппаратурой, включая, блок КРПЧ «вверх» , к щиту электропитания объекта согласно рабочему проекту или иному документу, его заменяющему.

**Внимание: разъемы при подключении кабелей к КРПЧ «вверх» должны быть затянуты вручную. Во избежание повреждения разъемов запрещается использование для их затяжки инструментов!**

2.1.2.4 Демонтаж блока должен выполняться в следующей последовательности:

- выключить работающий блок КРПЧ «вверх»;

Взам. инв. №

Подп. и дата

Инв. № подл.

Инв. № дубл.

Подп. и дата

- отключить блок КРПЧ «вверх» от сети электропитания;

- отключить от блока КРПЧ «вверх» соединительные кабели, начиная с кабеля питания и заканчивая шиной заземления;

- демонтировать блок КРПЧ «вверх» из стойки аппаратной и упаковать его в штатную упаковку (при необходимости отправки или длительного, более тех месяцев, хранения).

![](_page_10_Picture_197.jpeg)

2.1.3 Порядок проверки готовности изделия к использованию

2.1.3.1 Проверить правильность подключения сети 220 В и защитного заземления к КРПЧ «вверх».

2.1.3.2 Подключить к соединителям входов и выхода КРПЧ «вверх» соответствующие сигнальные кабели, кабель управления и кабель питания.

2.1.3.3 Установить выключатель сети 220 В на задней панели КРПЧ «вверх» в положение «1». КРПЧ «вверх» готов к проверке и настройке параметров.

#### **2.2 Проверка работоспособности изделия**

2.2.1 Проверка работоспособности КРПЧ «вверх» заключается в проверке возможности автоматического переключения с неисправного ПЧ на исправный и управления параметрами КРПЧ «вверх» при помощи кнопок управления, расположенных на лицевой панели или с УУ через последовательный интерфейс RS-485. Контроль состояния КРПЧ «вверх» при помощи ЖКИ и светодиодной индикации, расположенных на лицевой панели КРПЧ «вверх».

2.2.2 Проверка работы клавиатуры и средств отображения.

2.2.2.1 Для управления КРПЧ «вверх» используется унифицированная девятикнопочная клавиатура, расположенная на передней панели блока и представленная на рисунке 2.1.

![](_page_11_Picture_8.jpeg)

Инв. № подл. | Подп. и дата | Взам. инв. № | Инв. № дубл. | Подп. и дата

Взам. инв. №

Подп. и дата

подд.

Zнв. No

Инв. № дубл.

Подп. и дата

Рисунок 2.1 – Клавиатура КРПЧ «вверх»

![](_page_11_Picture_176.jpeg)

Копировал:

#### 2.2.2.2 Функции кнопок клавиатуры приведены в таблице 2.1.

![](_page_12_Picture_198.jpeg)

![](_page_12_Picture_199.jpeg)

Индикация состояния и режимов работы КРПЧ «вверх» отображаются при помощи светодиодов и ЖКИ, расположенных на передней панели блока.

Красный светодиод «Авария» горит при наличии аварий на контролируемых ПЧ.

Зеленый светодиод «M&C» мигает при наличии обмена КРПЧ «вверх» с УУ по интерфейсу RS-485.

Взам. инв. №

Подп. и дата

Инв. № дубл.

Подп. и дата

Зеленый светодиод «ПЧ 1» загорается при выборе первого ПЧ в качестве основного устройства, а второго ПЧ в качестве резервного (при этом светодиод «ПЧ2» не горит). Зеленый светодиод «ПЧ 2» загорается при выборе второго ПЧ в качестве основного устройства, а первого ПЧ в качестве резервного (при этом светодиод «ПЧ1» не горит).

![](_page_12_Picture_200.jpeg)

2.2.2.3 Меню экрана КРПЧ «вверх».

Главное меню экрана КРПЧ «вверх» состоит из пунктов меню:

- «Просмотр текущего состояния»;

- «Параметры настройки»;

- «Конец меню».

2.2.2.3.1 «Просмотр текущего состояния».

Пункт меню «Просмотр текущего состояния» является основным (исходным) окном на ЖКИ для отображения режимов работы КРПЧ «вверх»,

ESC вход в который осуществляется нажатием кнопки (один или несколько раз в зависимости от текущего уровня отображения меню), после чего на ЖКИ лицевой панели блока КРПЧ «вверх» открывается окно, имеющее вид 1:

Вид 1: 1. Просмотр текущего состояния 2. Параметры настройки ↓

Для просмотра текущего состояния необходимо нажать кнопку после чего открывается окно, имеющее, например, вид 2:

Вид 2: Контроллер ПЧ ПЧ1: Резерв ПЧ2: Основной

При наличии аварии на ПЧ на передней панели КРПЧ «вверх» горит красный светодиод «АВАРИЯ». На экране дисплея при просмотре текущего состояния аварийный ПЧ будет соответственно отмечен, например, как на виде 2а.

Вид 2а: Контроллер ПЧ ПЧ1: Резерв ПЧ2: Авария

При некорректном обращении с кнопками клавиатуры, например, при

Взам. инв. №

Подп. и дата

подд. ğ Инв.

Инв. № дубл.

Подп. и дата

![](_page_13_Picture_15.jpeg)

нажатии кнопки  $\begin{pmatrix} \mathbb{R} \\ \end{pmatrix}$  (вход в режим редактирования значения параметров) из состояния просмотра текущего состояния вида 1:

![](_page_13_Picture_203.jpeg)

**OK** 

![](_page_14_Picture_183.jpeg)

Инв. № подл. | Подп. и дата | Взам. инв. № | Инв. № дубл. | Подп. и дата

Подп. и дата

Инв. № подл.

Взам. инв. № 1 Инв. № дубл.

Подп. и дата

![](_page_15_Picture_170.jpeg)

Подп. и дата

Инв. № подл.

- 5 28800 бит/с
- 6 38400 бит/с
- 7 57600 бит/с
- 8 76800 бит/с
- 9 115200 бит/с

При настройке адреса (из окна вида 8) на экране отображается сообщение вида 10:

Вид 10: Адрес устройства (0-255) 003 (255-общий адрес)

Допустимые адреса: 0-254. Адрес 255 является общим и предназначен для поиска КРПЧ «вверх» на шине RS-485 и его начального конфигурирования (на него КРПЧ «вверх» выдаст ответ, независимо от его фиксированного адреса).

### **2.3 Использование изделия**

Взам. инв. №

Подп. и дата

Инв. № подл.

Инв. № дубл.

Подп. и дата

2.3.1 Для использования КРПЧ «вверх» по назначению необходимо подать на него напряжение сети 220 В 50 Гц, включить кнопкой «Вкл/Выкл» на задней панели блока, установив её в положение «1».

2.3.2 Настройка и работа КРПЧ «вверх».

2.3.2.1 После включения питания проконтролировать и, при необходимости, установить переменные (настраиваемые) параметры КРПЧ «вверх» согласно п. 2.2.2.

2.3.2.2 Основным режимом работы КРПЧ «вверх» является режим дистанционного управления с удаленного УУ. Резервным режимом работы является местное управление с лицевой панели блока КРПЧ «вверх».

### **2.4 Возможные аварии и неисправности**

2.4.1 Свечение красного светодиода «Авария» в рабочем режиме свидетельствует о наличии неисправностей ПЧ отображаемых в окне меню «Список текущих аварий». Для детального просмотра списка аварий на панели

![](_page_16_Picture_199.jpeg)

**ALE** управления необходимо нажать кнопку , после чего на ЖКИ появится меню с отображением списка аварий со стрелками вверх и вверх, означающих,

что нажимая кнопки  $\left(\begin{matrix} 1 \\ 1 \end{matrix}\right)$  и  $\left(\begin{matrix} 1 \\ 2 \end{matrix}\right)$ , можно листать список текущих аварий. Список возможный аварий ПЧ:

а) авария связи с ПЧ 1;

б) авария связи с ПЧ 2;

Инв. № подл. | Подп. и дата | Взам. инв. № | Инв. № дубл. | Подп. и дата

Подп. и дата

подл. ğ Инв.

Взам. инв. №

Инв. № дубл.

Подп. и дата

в) внутренняя авария на ПЧ1;

г) внутренняя авария на ПЧ 2.

Аварии а) и б) возникают при отсутствии оклика от ПЧ1 или ПЧ2 на пакет запроса по интерфейсу RS-485 от КРПЧ «вверх» в течение 1 секунды. Сигнал аварии в) и г) подается по интерфейсу RS-485 от преобразователей частоты ПЧ1 и ПЧ2 на КРПЧ «вверх» и возникает при выходе из строя гетеродина фазовой автоподстройки частоты.

Если аварий нет, то в списке появится надпись «Текущих аварий нет».

2.4.2 Перечень основных возможных неисправностей КРПЧ «вверх» и способы их устранения приведены в таблице 2.2.

Таблица 2.2 – Перечень основных возможных неисправностей КРПЧ «вверх» и способы их устранения

![](_page_17_Picture_226.jpeg)

![](_page_18_Picture_245.jpeg)

2.4.3 При обнаружении несоответствия КРПЧ «вверх» требованиям настоящего руководства в процессе испытаний или эксплуатации изделия необходимо убедиться в том, что все устройства и системы, сопрягаемые с ним, работают нормально.

2.4.4 При возникновении любой неисправности убедиться в наличии напряжения питания и сетевого предохранителя, исправности кабелей.

2.4.5 При установлении неисправности КРПЧ «вверх» подлежит замене на исправный из комплекта ЗИП, а неисправный необходимо отправить в ремонт.

#### **2.5 Действия в экстремальных условиях**

Взам. инв. №

Подп. и дата

Инв. № дубл.

Подп. и дата

2.5.1 При возникновении пожара и в других экстремальных условиях необходимо отключить блок КРПЧ «вверх» от сети электропитания и в дальнейшем руководствоваться инструкцией о порядке действий обслуживающего персонала, действующей в эксплуатирующей организации.

2.5.2 Для тушения горящего блока КРПЧ «вверх» применять системы газового пожаротушения на основе огнегасящего средства Хладон 114В ГОСТ 15899-93, углекислотные огнетушители по ГОСТ 12.4.009-83, асбестовые покрывала.

![](_page_18_Picture_246.jpeg)

![](_page_19_Picture_57.jpeg)

![](_page_19_Figure_1.jpeg)

![](_page_19_Picture_58.jpeg)

#### **3 ТЕХНИЧЕСКОЕ ОБСЛУЖИВАНИЕ**

#### **3.1Общие указания**

3.1.1 Главной целью технического обслуживания КРПЧ «вверх» является обеспечение бесперебойной, надежной работы и постоянной готовности к применению КРПЧ «вверх» по назначению.

3.1.2 Основными задачами, решаемыми в ходе проведения ТО, являются:

- исключение условий и дефектов, потенциально опасных для нормального функционирования блока КРПЧ «вверх»;

- выявление элементов (модулей), находящихся на грани отказа, и заблаговременная их замена;

- проверка технического состояния элементов, работа которых при функционировании КРПЧ «вверх» непосредственно не проверяется.

3.1.3 На основе требований настоящего руководства и в соответствии с правилами внутреннего распорядка эксплуатирующей организации рекомендуется выпустить график проведения работ по ТО КРПЧ «вверх», а также необходимые дополнительные технологические документы (инструкции), регламентирующие работу обслуживающего персонала.

3.1.4 Все работы при проведении ТО должны выполняться в полном объеме и в соответствии с приведенной в настоящем руководстве технологией.

3.1.5 Результаты выполнения ТО, выявленные неисправности, а также все операции, произведенные по ремонту отдельных элементов аппаратуры и устранению неисправностей, заносятся в соответствующие разделы паспорта с указанием наработки изделия на момент проведения ТО. Все неисправности и недостатки, выявленные при проведении ТО, должны быть устранены.

### **3.2Меры безопасности**

Взам. инв. №

Подп. и дата

подп.

7нв. №

Инв. № дубл.

Подп. и дата

3.2.1 При проведении ТО КРПЧ «вверх» необходимо строго соблюдать меры безопасности, изложенные в настоящем руководстве, соблюдать

![](_page_20_Picture_186.jpeg)

Копировал:

требования ПОТ РМ-016-2001 [4], ПОТ РО-45-007-96 [5] и указания, изложенные в документации изготовителя оборудования.

3.2.2 Основные меры безопасности при проведении ТО КРПЧ «вверх»:

а) перед разборкой изделия для проведения ТО убедиться в отключении его от сети электропитания;

б) все операции, связанные с установкой переносных приборов и измерениями, должны исключать касание токоведущих частей открытыми участками тела;

в) запрещается:

заменять съемные элементы в устройстве, находящемся под напряжением;

- пользоваться неисправными инструментом и средствами измерений;

включать в сеть электропитания устройства, на которых сняты защитный корпус или защитные крышки.

3.2.3 Для обеспечения пожарной безопасности при проведении технического обслуживания необходимо выполнять ППБ 01-03 [6] и инструкцию эксплуатирующей организации о мерах пожарной безопасности.

3.2.4 Операции ТО, связанные с нарушением пломб аппаратуры, находящейся на гарантии, проводятся только по истечении гарантийных сроков.

#### **3.3Порядок проведения технического обслуживания**

3.3.1 Техническое обслуживание КРПЧ «вверх» предусматривает выполнение подготовленным техническим персоналом следующих видов ТО:

- ежедневное ТО (ЕТО);

Инв. № подл. | Подп. и дата | Взам. инв. № | Инв. № дубл. | Подп. и дата

Подп. и дата

подд.

7нв. №

Взам. инв. №

Инв. № дубл.

Подп. и дата

- техническое обслуживание № 1 (ТО-1);

техническое обслуживание № 2 (ТО-2).

3.3.2 ЕТО КРПЧ «вверх» предусматривает:

- проверку внешнего состояния и протирку от пыли оборудования изделия;

![](_page_21_Picture_207.jpeg)

- проверку надежности подключения соединительных кабелей, провода заземления и кабеля питания изделия;

- проверку функционирования изделия.

Ориентировочные трудозатраты на проведение ЕТО КРПЧ «вверх» ориентировочно составляют 0,1 человек\*час.

3.3.3 Проведение ТО-1 необходимо выполнять ежемесячно независимо от интенсивности использования изделия в следующем объеме:

- проведение работ в объеме ЕТО;

- проверка внешним осмотром и устранение повреждений защитных покрытий и элементов крепления блока КРПЧ «вверх»;

- проверка комплектности КРПЧ «вверх».

Ориентировочные трудозатраты на проведение ТО-1 КРПЧ «вверх» ориентировочно составляют 0,5 человек \* час.

3.3.4 Проведение ТО-2 необходимо выполнять не реже одного раза в год в следующем объеме и последовательности:

- проведение работ в объеме ТО-1;

Инв. № подл. | Подп. и дата | Взам. инв. № | Инв. № дубл. | Подп. и дата

Подп. и дата

подд.

7нв. №

Взам. инв. №

Инв. № дубл.

Подп. и дата

детальный осмотр, очистка и промывка разъемов и всего изделия с его выключением и установкой органов управления в исходное положение;

- включение и проверка работоспособности изделия согласно п. 2.2.2;

- проверка наличия и состояния эксплуатационной документации;

- проверку правильности ведения паспорта изделия.

Ориентировочные трудозатраты на проведение ТО-2 КРПЧ «вверх» составляют 1 человек \* час.

3.3.5 Результаты проведения ТО-1 и ТО-2 записывают в аппаратный журнал проведения ТО изделия.

3.3.6 Перечень работ, проводимых при различных видах ТО КРПЧ «вверх», приведен в таблице 3.1.

Изм. Лист Лист  $N$ <u>е</u> докум. | Подп. | Дата ТИШЖ.468157.012 РЭ  $\begin{array}{|c|c|c|c|c|}\n\hline\n23\n\end{array}$ 

Копировал:

![](_page_23_Picture_294.jpeg)

 $\overline{\phantom{a}}$ 

![](_page_24_Picture_227.jpeg)

Инв. № подл. | Подп. и дата | Взам. инв. № | Инв. № дубл. | Подп. и дата

Подп. и дата

Инв. № подл.

Взам. инв. №

Инв. № дубл.

Подп. и дата

Вышеприведенные нормы времени на проведение ТО являются ориентировочными и подлежат уточнению в процессе эксплуатации.

![](_page_25_Figure_1.jpeg)

![](_page_25_Picture_56.jpeg)

## **4 ТЕКУЩИЙ РЕМОНТ**

Инв. № подл. | Подп. и дата | Взам. инв. № | Инв. № дубл. | Подп. и дата

Подп. и дата

подл. ğ Инв.

Взам. инв. №

Инв. № дубл.

Подп. и дата

Изм.| Лист

Модокум. Подп. Дата

4.1 Проверка технического состояния, обнаружение отказа и повреждений основаны на контроле работоспособности изделия посредством диагностических возможностей встроенного контроля изделия.

4.2 Поиск неисправностей, отказов и повреждений может проводиться без прекращения функционирования изделия с его лицевой панели или удаленного устройства управления.

4.3 Ремонт неисправного блока изделия производится, как правило, на предприятии-изготовителе либо его представителями на месте эксплуатации, бесплатно в течение гарантийного срока и по специальному договору в послегарантийный период эксплуатации.

4.4 При проведении ремонтных работ на изделии необходимо соблюдать меры безопасности, изложенные в настоящем РЭ.

4.5 После установки исправного модуля или блока в целом (нового или прошедшего ремонт) необходимо проверить его работоспособность в соответствии с п. 2.2.2 настоящего РЭ.

![](_page_26_Picture_136.jpeg)

#### **5 ХРАНЕНИЕ**

Подп. и дата

Инв. № дубл.

 $\begin{array}{c} \hline \end{array}$ 

5.1 Хранение изделия должно осуществляться в упаковке предприятияпоставщика в сухом отапливаемом и вентилируемом помещении при температуре от 5 до 35 С и относительной влажности не более 80 % при температуре +25°С, при отсутствии в атмосфере пыли, паров кислот, щелочей и других агрессивных веществ, вызывающих коррозию.

5.2 При хранении разъемы блока и кабелей должны быть закрыты технологическими крышками, предохраняющими от механических повреждений контактов и от попадания пыли во внутренние полости разъемов.

5.3 Срок хранения изделия не должен превышать 36 месяцев в пределах срока сохраняемости. При этом, не реже одного раза в год в течение срока хранения изделия должен быть проведен его монтаж, выполнена подготовка к работе и проверка работоспособности согласно п. 2.2.2 настоящего руководства.

![](_page_27_Picture_117.jpeg)

Лист

### **6 ТРАНСПОРТИРОВАНИЕ**

Инв. № подл. | Подп. и дата | Взам. инв. № | Инв. № дубл. | Подп. и дата

Подп. и дата

подл. ğ Инв.

Взам. инв. №

Инв. № дубл.

Подп. и дата

Изм.| Лист

№ докум. | Подп. |Дата

6.1 Транспортирование изделия должно осуществляться в штатной таре предприятия-изготовителя (поставщика) морским, речным, железнодорожным и воздушным транспортом, а также автомобильным транспортом по шоссейным дорогам с твердым покрытием без ограничения скорости и расстояния, а по булыжным и грунтовым дорогам на расстояние не более 250 км со скоростью не более 20 км/ч при температуре от минус 20 до  $+50^{\circ}$ С при относительной влажности воздуха не более 85 % при температуре 25 °C.

6.2 Размещение и крепление транспортной тары должно обеспечивать ее устойчивое положение и не допускать перемещение во время транспортирования.

6.3 При транспортировании должна быть обеспечена защита изделия от влаги, грызунов, пыли и воздействия атмосферных осадков, прямого солнечного излучения, а также защита от ударов и механических повреждения в соответствии с маркировкой на упаковках.

6.4 При транспортировании морским транспортом изделие должно размещаться в трюме и упаковываться в герметично опаянный полиэтиленовый мешок.

#### **Приложение А Протокол обмен данными между КРПЧ «вверх» и УУ**

Данный документ определяет протокол обмена данными по интерфейсу RS-485 MODBUS между КРПЧ и устройством управления (УУ). Протокол на КРПЧ обеспечивает возможность удаленно устанавливать и считывать параметры Преобразователя Частоты (ПЧ) «Cross Technologies» модель 2015-25 (ПЧ повышающий) и модель 2016-25 (ПЧ понижающий).

1. Описание протокола

Протокол MODBUS RTU 8N2.

Ведущий - устройство управления (УУ)

Ведомый - блок Контроллера Резервирования (КРПЧ)

Скорость обмена (бит/сек) – программируемая из фиксированного ряда 2400,

4800, 9600, 14400, 19200, 28800, 38400, 57600, 76800, 115200

(значение по умолчанию «38400»).

№ докум. Подп. Дата

Адрес КРПЧ со стороны УУ – программируемый в интервале от 0 до 254 (значение по умолчанию «6»).

2. Запрос на чтение параметров КРПЧ

Запрос от УУ:

Инв. № подл. | Подп. и дата | Взам. инв. № | Инв. № дубл. | Подп. и дата

Подп. и дата

подл.

Инв. №

Взам. инв. №

Инв. № дубл.

Подп. и дата

Изм. Лист

![](_page_29_Picture_210.jpeg)

ТИШЖ.468157.012 РЭ

0хRH, 0хRL - старший и младший байты запрашиваемого регистра

0хNL – число считываемых регистров

Примечание:

число считываемых регистров в одном запросе не более 255

Ответ от КРПЧ:

![](_page_30_Picture_220.jpeg)

3. Запрос на запись параметров в КРПЧ

Запись регистра с размерностью 1 слово (2 байта)

Запрос от УУ:

Изм. Лист

Инв. № подл. | Подп. и дата | Взам. инв. № | Инв. № дубл. | Подп. и дата

Подп. и дата

подл.

Инв. №

Взам. инв. №

Инв. № дубл.

Подп. и дата

![](_page_30_Picture_221.jpeg)

№ докум. Подп. Дата

ТИШЖ.468157.012 РЭ

Лист

![](_page_31_Picture_248.jpeg)

## Ответ от КРПЧ:

![](_page_31_Picture_249.jpeg)

Запись регистра с размерностью 2 слова (4 байта)

Запрос от УУ:

![](_page_31_Picture_250.jpeg)

Где:

Инв. № подл. | Подп. и дата | Взам. инв. № | Инв. № дубл. | Подп. и дата

Подп. и дата

Инв. № подл.

Взам. инв. №

Инв. № дубл.

Подп. и дата

0хRH, 0хRL - старший и младший байты адреса записываемого регистра

Ответ от КРПЧ:

![](_page_31_Picture_251.jpeg)

![](_page_32_Picture_224.jpeg)

#### **Обработка исключительных ситуаций по ответу:**

Ниже приводятся ситуации, когда КРПЧ не дает нормального ответа УУ. Если КРПЧ принимает запрос с ошибками (ошибки из-за помех в линии связи, ошибки CRC), то ответ в УУ не формируется и УУ исчерпает лимит времени ожидания ответа (тайм-аут ожидания ответа). Максимальный тайм-аут составляет не более 100 мС.

Если КРПЧ принимает запрос без ошибок, но не может его обработать, то в УУ формируется ответ следующего вида:

Ответ от КРПЧ при невозможности обработать запрос от УУ:

![](_page_32_Picture_225.jpeg)

Данный ответ формируется в случае:

- 1) В запросе от УУ указан несуществующий регистр
- 2) Для записи в регистр указано значение, выходящее за допу-

стимые пределы4

 $N$ <u>е</u> докум. |  $\prod$ олп. | Дата

Инв. № подл. | Подп. и дата | Взам. инв. № | Инв. № дубл. | Подп. и дата

Взам. инв. №

Подп. и дата

подл.

Лнв. №

Инв. № дубл.

Подп. и дата

Изм. Лист

### ТИШЖ.468157.012 РЭ  $\begin{array}{|c|c|c|c|c|}\n\hline\n33\n\end{array}$

# 4. Регистры КРПЧ:

Инв. № подл. | Подп. и дата | Взам. инв. № | Инв. № дубл. | Подп. и дата

Подп. и дата

Инв. № подл.

Взам. инв. №

Инв. № дубл.

Подп. и дата

![](_page_33_Picture_222.jpeg)

![](_page_34_Picture_220.jpeg)

ł,

![](_page_35_Picture_295.jpeg)

![](_page_36_Picture_246.jpeg)

![](_page_37_Picture_217.jpeg)

Взам. инв. № | Инв. № дубл.

Подп. и дата

Инв. № подл.

Подп. и дата

![](_page_38_Picture_219.jpeg)

![](_page_39_Picture_222.jpeg)

ſ

![](_page_40_Picture_195.jpeg)

![](_page_41_Picture_198.jpeg)

![](_page_42_Picture_182.jpeg)

Инв. № подл. | Подп. и дата | Взам. инв. № | Инв. № дубл. | Подп. и дата

Подп. и дата

Инв. № подл.

Взам. инв. №

Инв. № дубл.

Подп. и дата

## Приложение Б Распайка соединителей КРПЧ «вверх»

![](_page_43_Picture_137.jpeg)

Таблица Б1 - Соединитель «M&C», «MC1», «MC2»

![](_page_43_Figure_3.jpeg)

Изм. Лист

Мо докум. Подп.

![](_page_43_Picture_138.jpeg)

![](_page_44_Figure_0.jpeg)

#### Ссылочные документы

1 Повышающий преобразователь частоты производства Cross Technologies (США) модель 2015-25 Руководство по эксплуатации (Перевод ООО «Технологии Радиосвязи»).

2 ТИШЖ.468157.011 РЭ Система резервированного ПЧ «вверх» S-диапазона 1:1.

3 ТИШЖ.468157.012 ПС Контроллер резервирования ПЧ «вверх» S-диапазона 1:1. Паспорт.

4 ПОТ РМ-016-2001 Межотраслевые правила по охране труда (правил безопасности) при эксплуатации электроустановок

5 ПОТ РО-45-007-96 Правила по охране труда при работах на телефонных станциях и телеграфах и указания, изложенные в документации изготовителя оборудования.

6 ППБ 01-03 Правила пожарной безопасности в Российской Федерации.

![](_page_45_Picture_138.jpeg)

Инв. № подл. | Подп. и дата | Взам. инв. № | Инв. № дубл. | Подп. и дата

Подп. и дата

подл.

7нв. №

Взам. инв. №

Инв. № дубл.

Подп. и дата

Лист

![](_page_46_Picture_142.jpeg)

![](_page_46_Picture_143.jpeg)

Инв. № подл. | Подп. и дата | Взам. инв. № | Инв. № дубл. | Подп. и дата

Подп. и дата

Инв. № подл.

Взам. инв. №

Инв. № дубл.

Подп. и дата